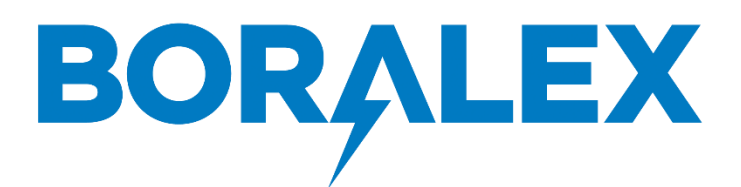

# Dossier N°8 – Consultations DGAC-DIRCAM 8-2 : Consultation – SDRCAM Nord

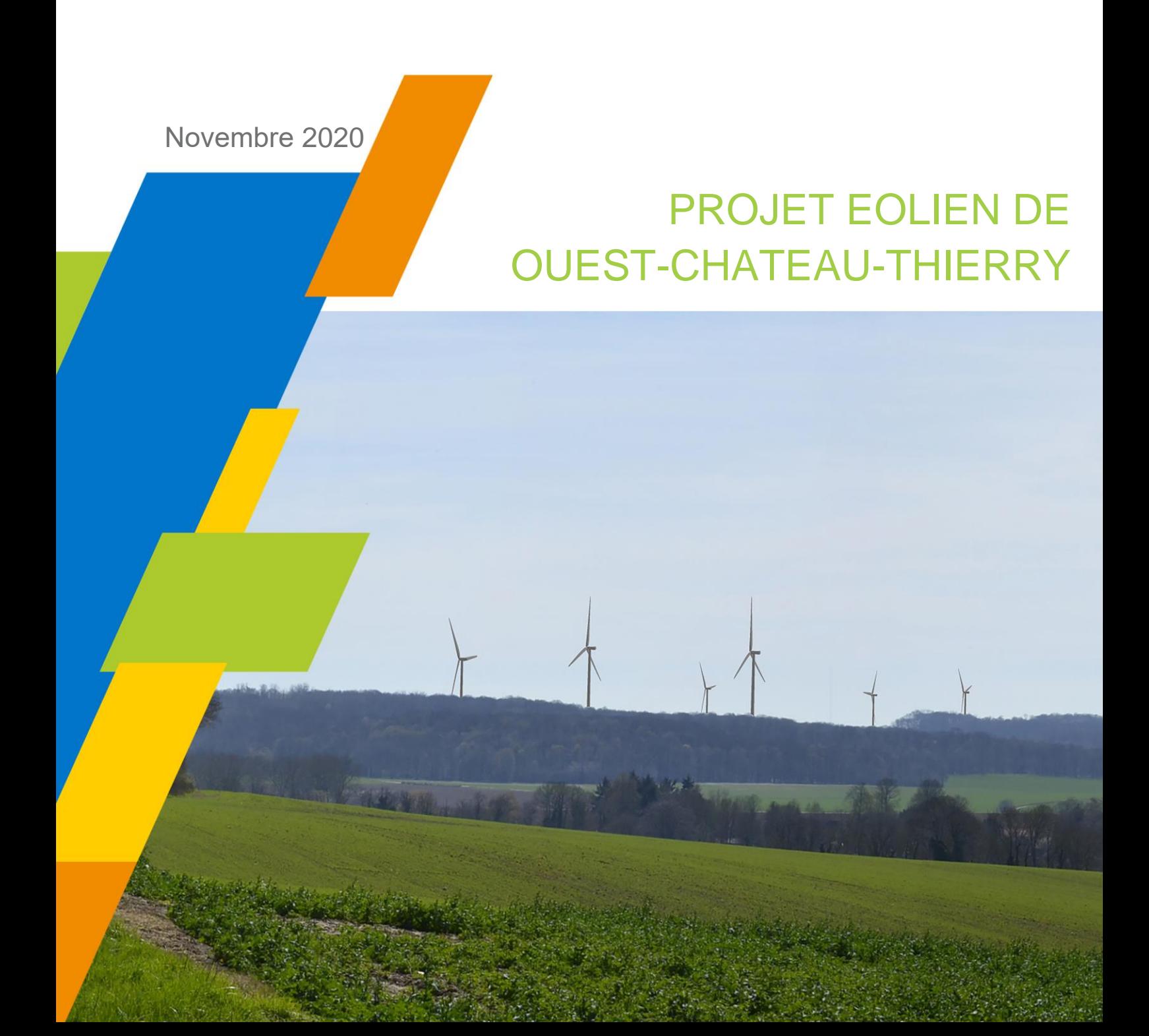

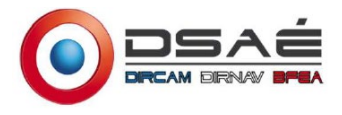

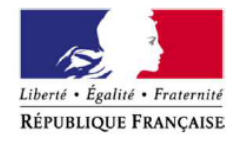

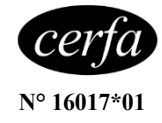

# **MINISTÈRE DES ARMÉES**

## **Formulaire de demande d'élévation d'obstacle(s) dans le cadre de l'étude des servitudes et des contraintes aéronautiques et radioélectriques**

Ce formulaire doit être rempli par tout demandeur lors d'une demande d'élévation d'obstacle(s) et renvoyé à la SDRCAM concernée par voie électronique.

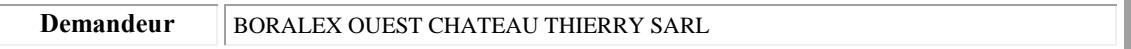

## **Type de demande :**

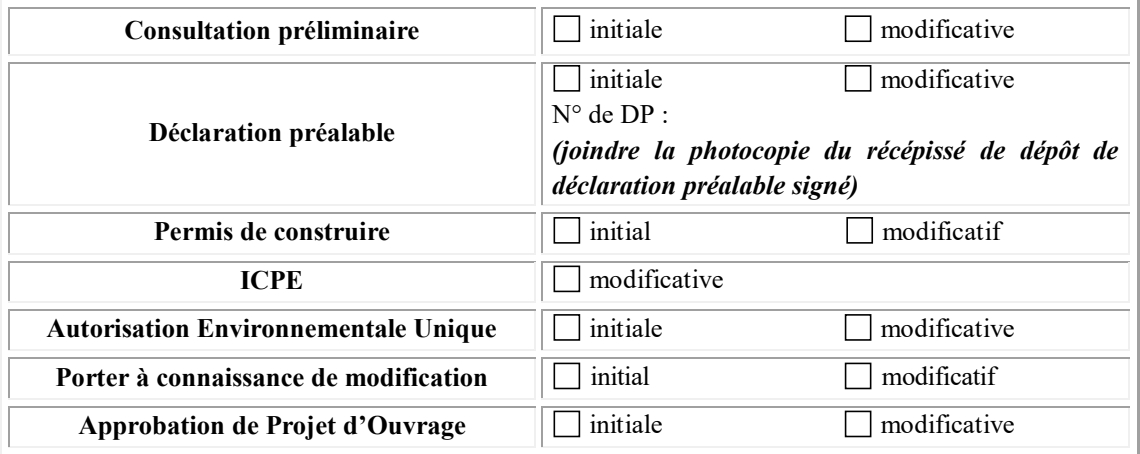

#### **Présentation générale du projet :**

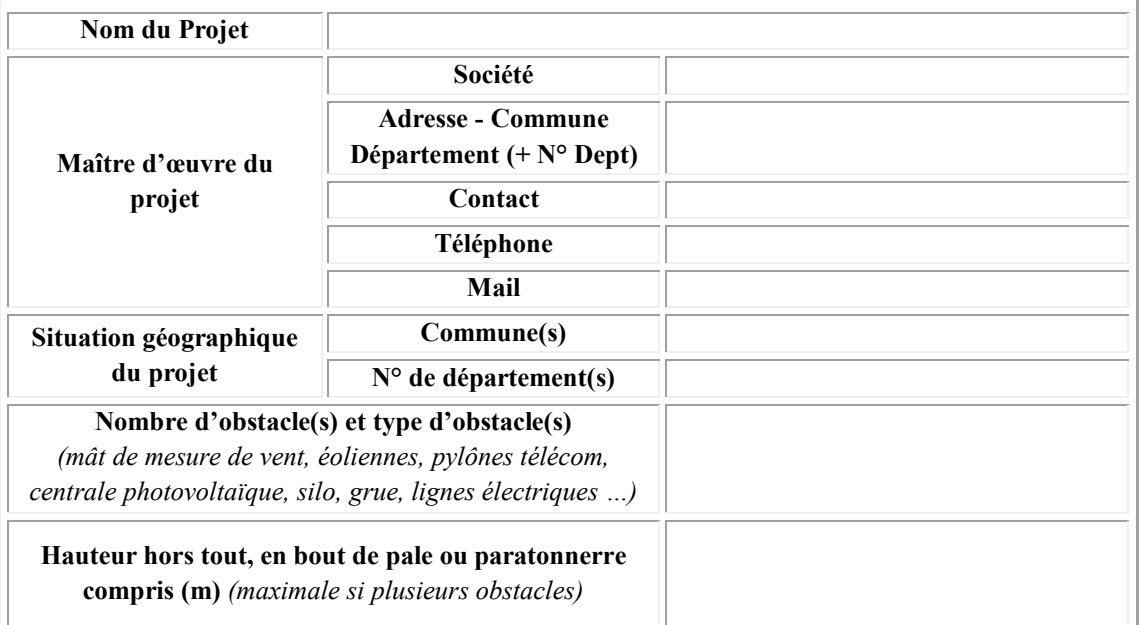

## **Dans le cadre d'un projet éolien** (indiquer les maximums) **:**

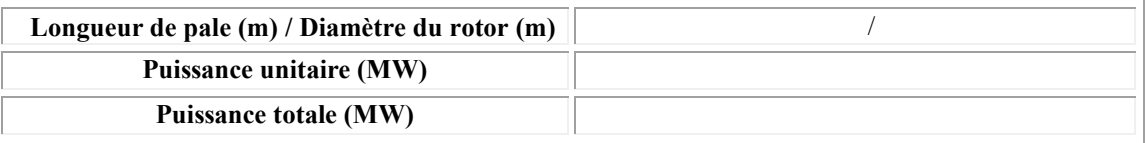

#### **Dans le cadre d'un projet photovoltaïque :**

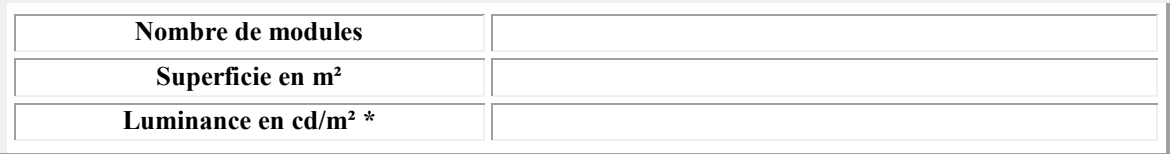

**\*attestation de luminance avec précision de non éblouissement et/ou de traitement antireflet.**

**Données de positionnement et de hauteur/altitude du ou des obstacles, ou du polygone (y compris pour les projets photovoltaïques)** (utiliser plusieurs formulaires si nécessaire) **:**

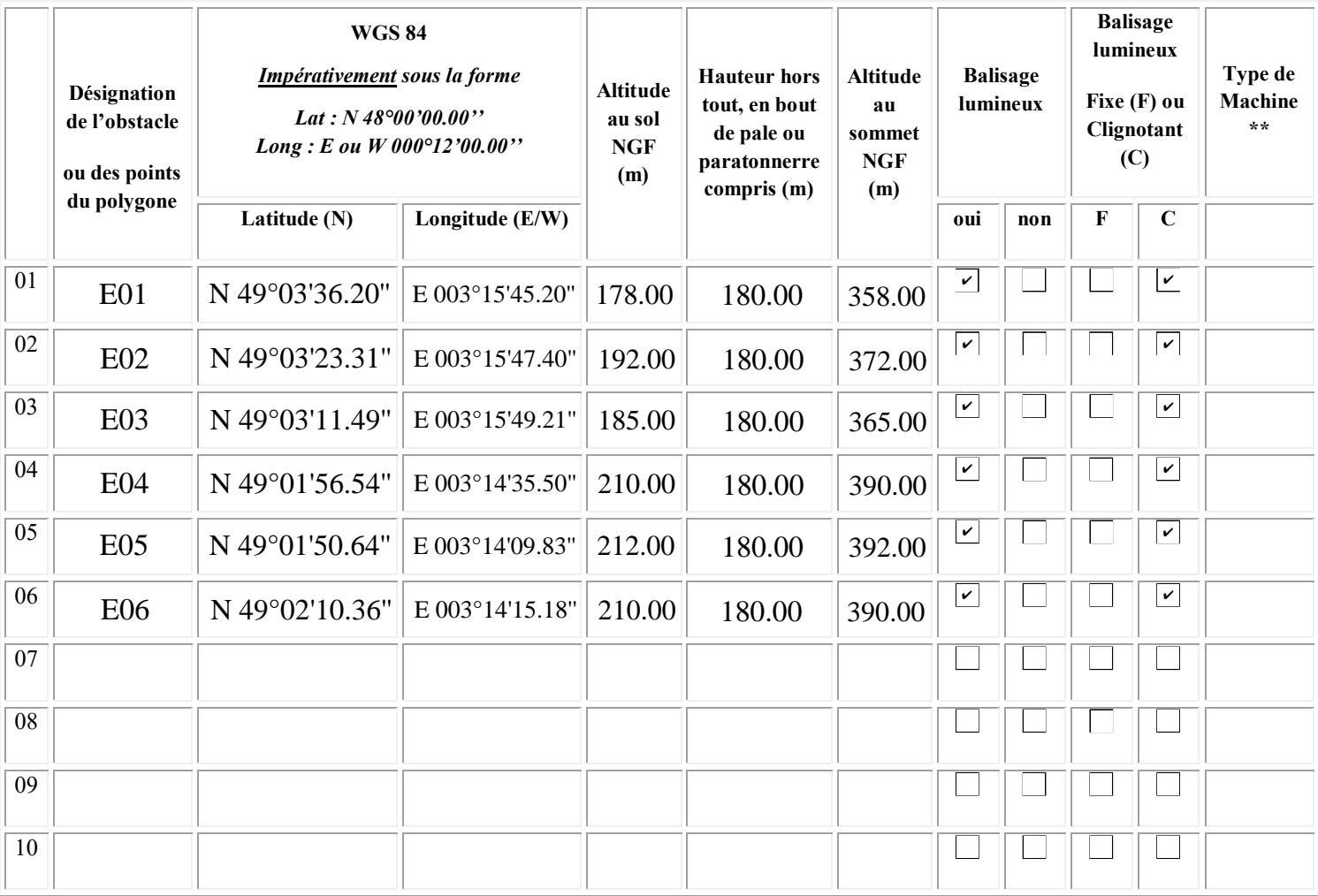

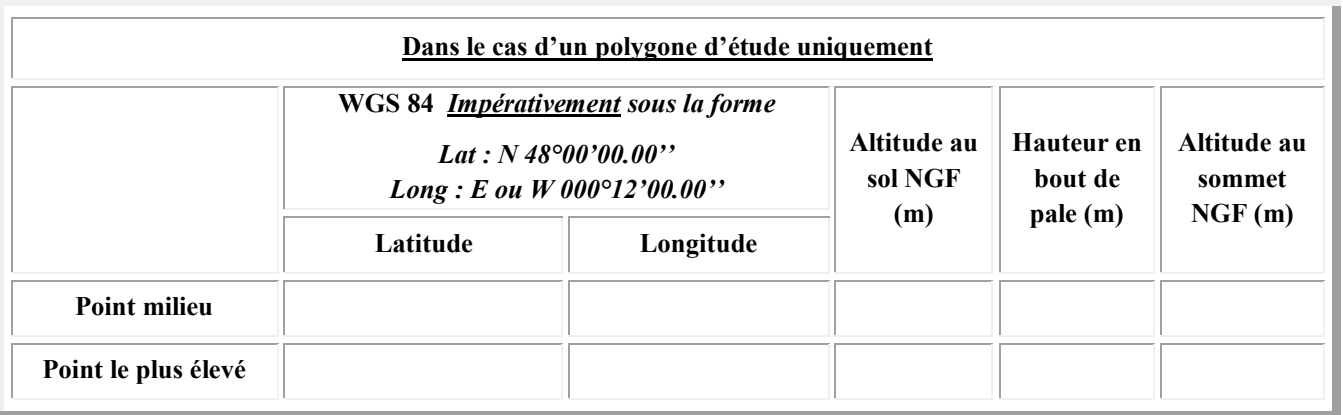

**Pièces à joindre obligatoirement au formulaire de demande d'élévation d'obstacle(s)**

- **Plan d'élévation du ou des obstacles**

- **Cartographie du projet avec emplacement précis du ou des obstacles (Format A4 - 1/25 000ème)**

- **Attestation de luminance avec précision de non éblouissement et/ou de traitement antireflet** *(photovoltaïque)*

## **\*\*Compléments dans le cadre d'un projet éolien :**

Dans le cas où le parc serait composé de différents types de machines, veuillez les détailler ci-dessous (ces données serviront à remplir la dernière colonne du tableau de positionnement des obstacles - indiquer les maximums si les données précises sont non connues) :

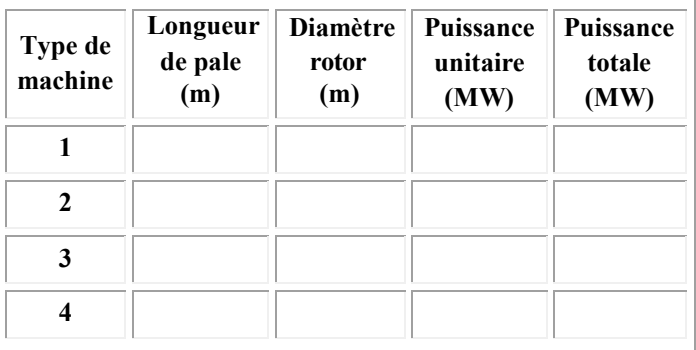

# **Compléments dans le cadre d'un projet de Repowering :**

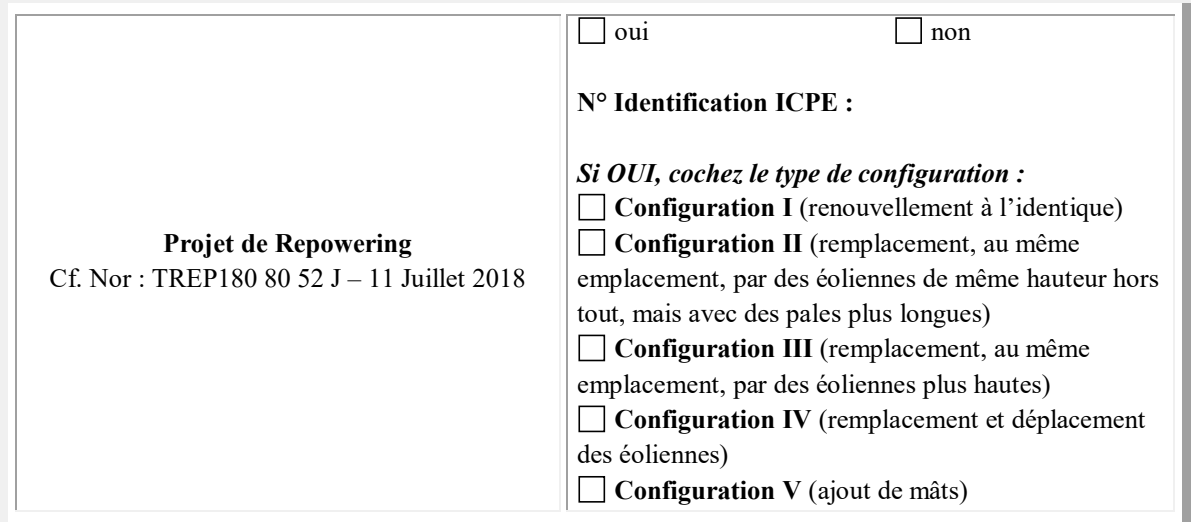

**Compléments dans le cadre d'un projet de ligne électrique :** 

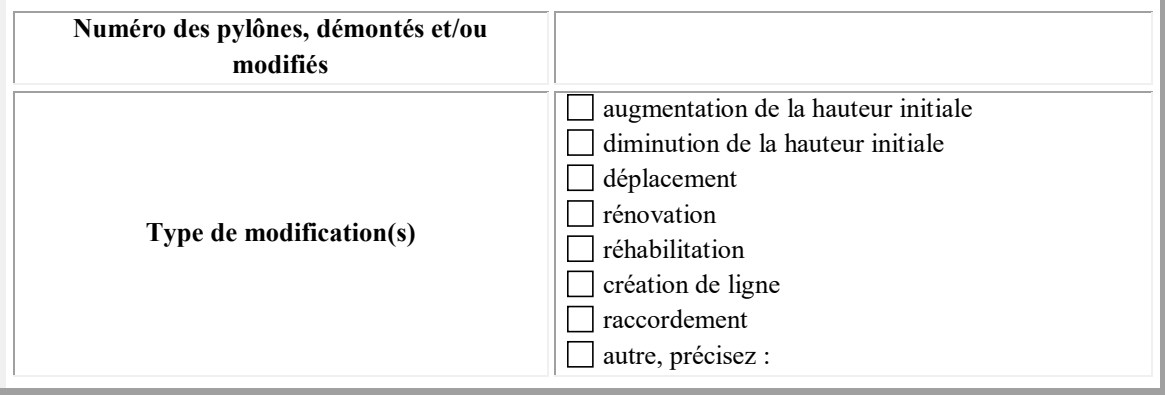

**Informations complémentaires (historique du projet par rapport à l'administration concernée - préconsultation, DP, PC, ICPE, AE, … qui ont pu précéder la demande) :** 

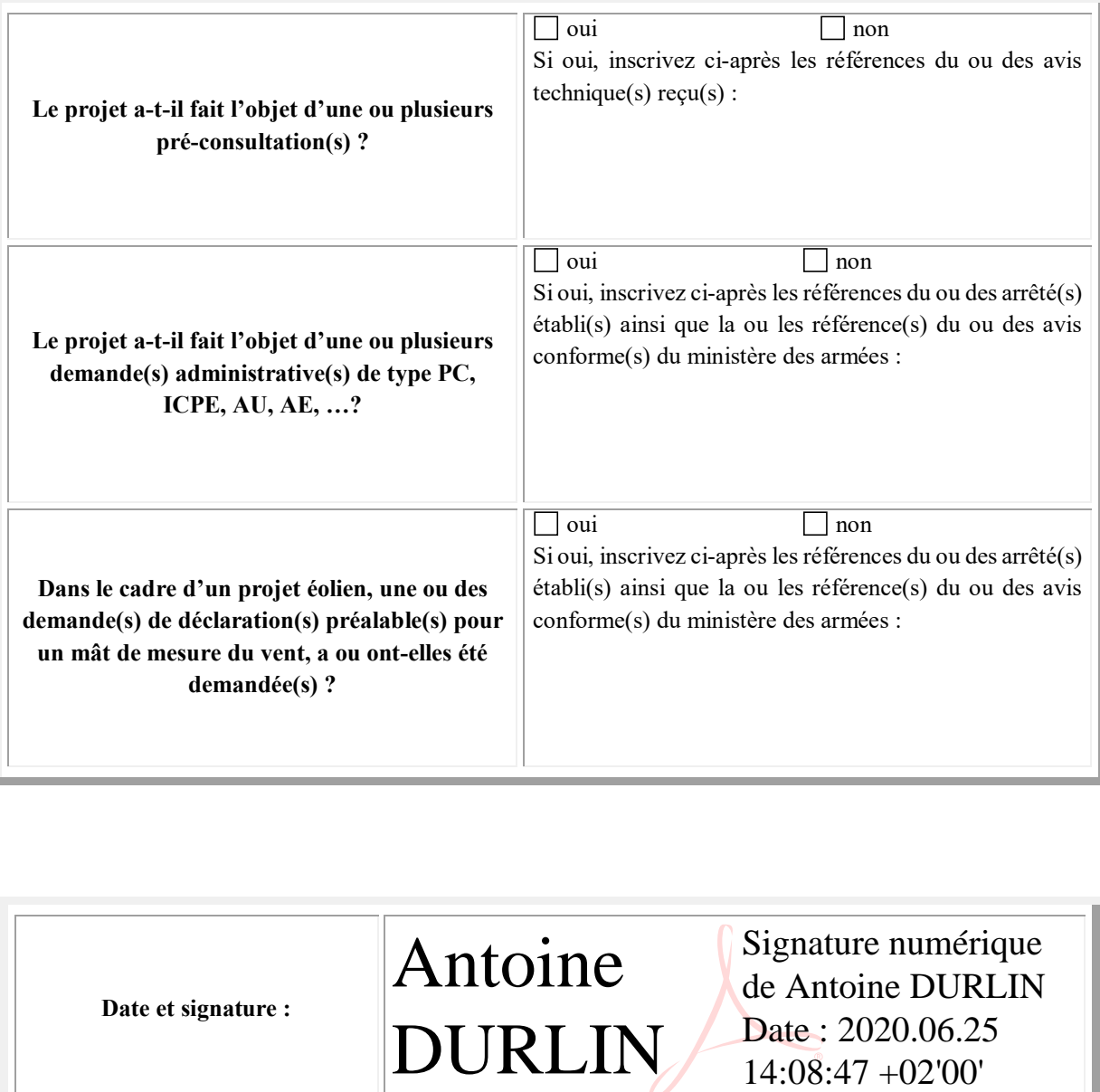

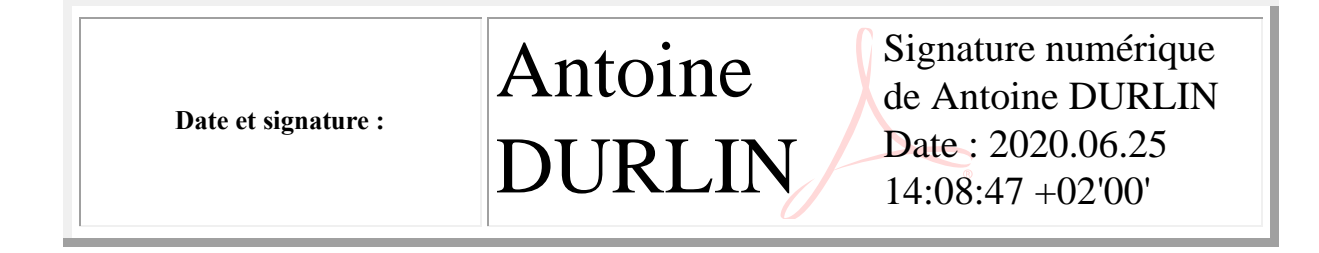

### **Destinataire :**

- **Sous-direction régionale de la circulation aérienne militaire Nord :** BA 705 – SDRCAM Nord RD 910 37076 Tours Cedex 02 dsae-dircam-sdrcam-nord-envaero.chef.fct@intradef.gouv.fr

- **Sous-direction régionale de la circulation aérienne militaire Sud :** BA 701 – SDRCAM Sud Chemin de Saint Jean 13300 Salon de Provence dsae-dircam-sdrcam-sud-envaero.chef-div.fct@intradef.gouv.fr

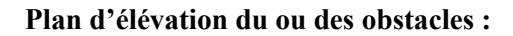

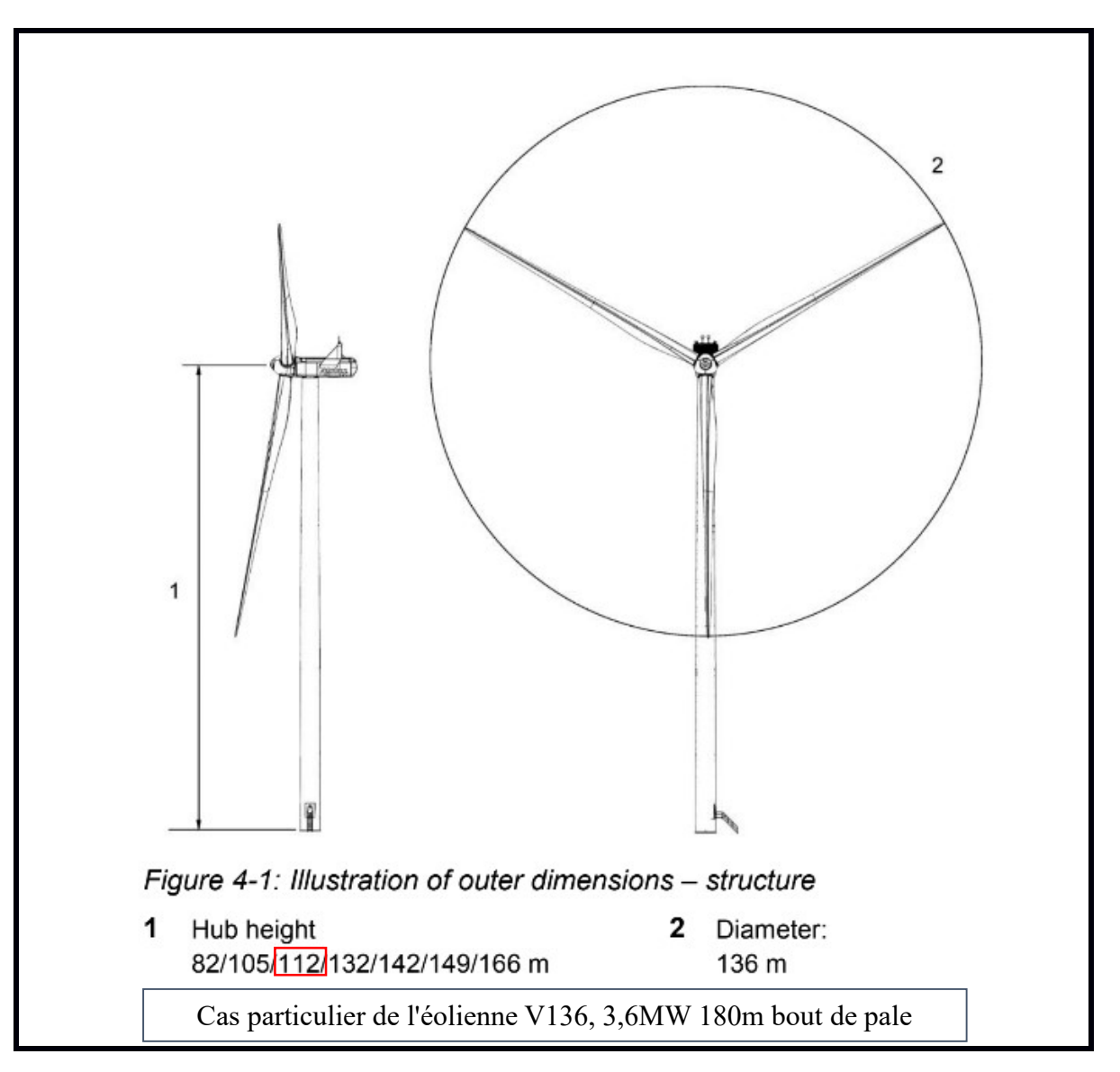

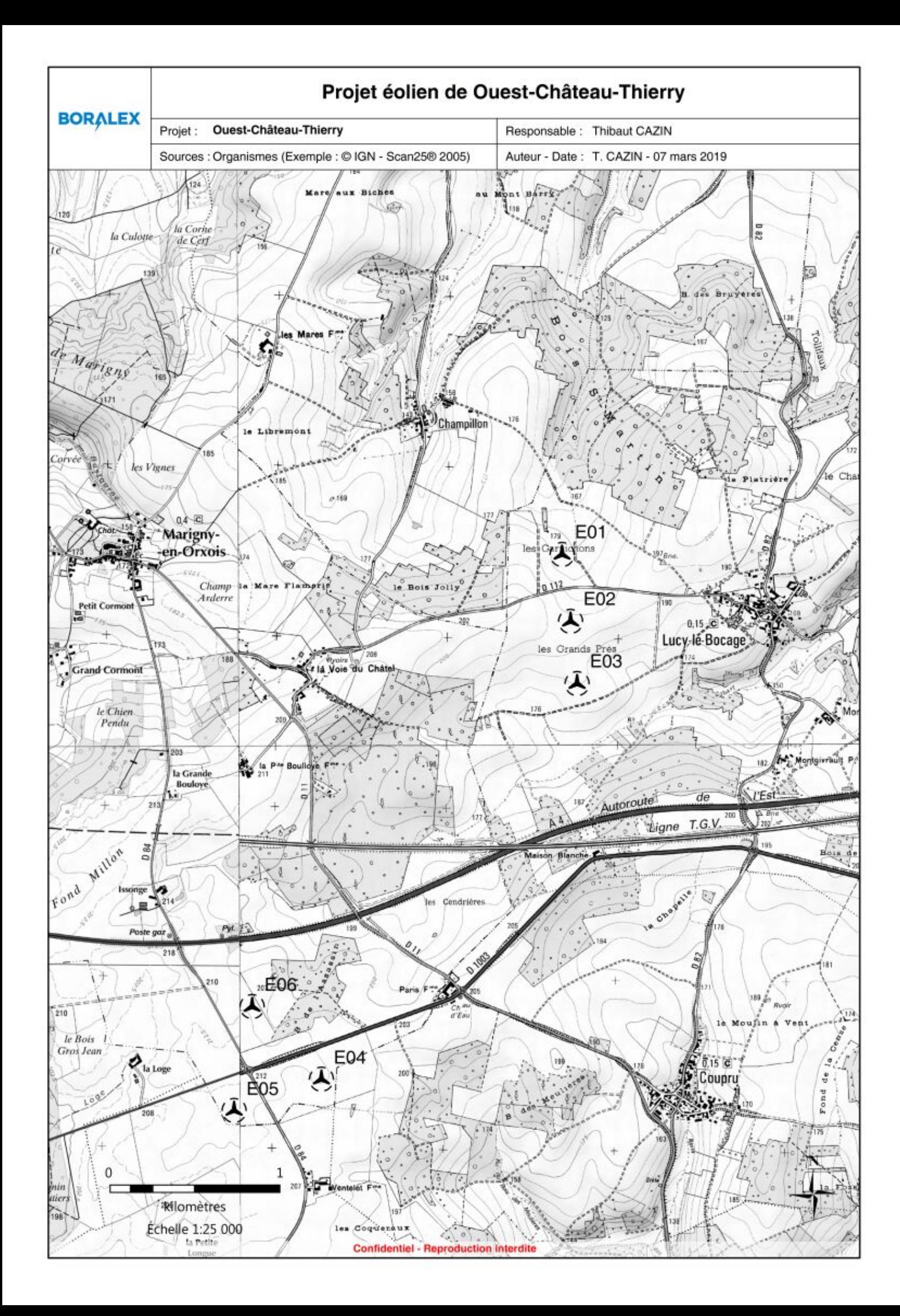

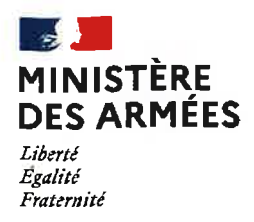

Direction de la sécurité aéronautique d'État Direction de la circulation aérienne militaire

> Villacoublay, le 1 8 AOUT 2020 N%36/ARM/DSAÉ/DIRCAM/NP

# Le général de brigade aérienne Etienne Herfeld directeur de la circulation aérienne militaire

à

Monsieur le directeur régional de l'environnement, de l'aménagement et du logement des Hauts-de-France

- : construction et exploitation d'un parc éolien dans le département de **OBJET** l'Aisne (02).
- **RÉFÉRENCES** : a) votre courriel du 12 juin 2020 (réf. AEU\_02\_2019\_63\_PE BORALEX OUEST **CHATEAU THIERRY):** 
	- b) code de l'aviation civile notamment son article R.244-1;
	- c) code de l'environnement notamment son article R.181-32;
	- d) arrêté du 03 mai 2013 portant organisation de la direction de la sécurité aéronautique d'État<sup>1</sup>;
	- e) arrêté du 26 août 2011 relatif aux installations de production d'électricité utilisant l'énergie mécanique du vent au sein d'une installation soumise à autorisation au titre de la rubrique 2980 de la des législation installations classées pour la protection de l'environnement<sup>2</sup>, modifié ;
	- f) arrêté du 25 juillet 1990 relatif aux installations dont l'établissement à l'extérieur des zones grevées de servitudes aéronautiques de dégagement est soumis à autorisation<sup>3</sup> :
	- g) arrêté du 23 avril 2018 relatif à la réalisation du balisage des obstacles à la navigation aérienne<sup>4</sup>.
- <sup>1</sup> NOR DEFD1308371A

<sup>&</sup>lt;sup>2</sup> NOR DEVP1119348A

<sup>&</sup>lt;sup>3</sup> NOR EQUA9000474A

<sup>&</sup>lt;sup>+</sup> NOR TRAA1809923A

Monsieur le directeur,

Par courriel de référence a), vous sollicitez l'autorisation du ministère des armées dans le cadre de la procédure « autorisation environnementale unique » pour la construction et l'exploitation d'un parc éolien comprenant cinq aérogénérateurs d'une hauteur hors tout. pale haute à la verticale, de 180 mètres sur le territoire des communes de Lucy-le-Bocage et Marigny-en-Orxois (62).

Après consultation des différents organismes concernés des forces armées, il ressort que ce projet n'est pas de nature à remettre en cause leurs missions.

Par conséquent, j'ai l'honneur de vous informer qu'au titre de l'article R.244-1 du code de l'aviation civile je donne mon autorisation pour sa réalisation sous réserve que chaque éolienne soit équipée de balisages diurne et nocturne, en application de l'arrêté de référence f), conformément aux spécifications de l'arrêté de référence g).

Par ailleurs, je donne mon autorisation pour son exploitation conformément aux dispositions de l'arrêté de référence e).

À des fins de suivi des dossiers, je vous demande de bien vouloir tenir informé le commandement de la sous-direction régionale de la circulation aérienne militaire Nord de Cinq-Mars-la-Pile de la décision préfectorale.

Dans l'hypothèse d'une acceptation de ce projet et afin de procéder à l'inscription de ces obstacles sur les publications d'information aéronautique, je vous prie d'informer le porteur qu'il devra faire connaître à la sous-direction régionale de la circulation aérienne militaire Nord de Cinq-Mars-la-Pile ainsi qu'à la délégation régionale Picardie de la direction de la sécurité de l'aviation civile Nord située à Beauvais (60) :

- les différentes étapes conduisant à la mise en service opérationnel du parc éolien (déclaration d'ouverture et de fin de chantier);
- pour chacune des éoliennes : les positions géographiques exactes en coordonnées WGS 84 (degrés, minutes, secondes), l'altitude NGF<sup>5</sup> du point d'implantation ainsi que leur hauteur hors tout (pales comprises).

Enfin, je vous prie d'attirer son attention sur le fait que se soustraire à ces obligations engagerait sa responsabilité pénale en cas de collision avec un aéronef.

Dans l'éventualité où ce projet subirait des modifications postérieures au présent courrier, il devra systématiquement faire l'objet d'une nouvelle demande.

Je vous prie de croire, Monsieur le directeur, en l'assurance de ma considération distinguée.

Pour le directeur de la sécurité aéronautique d'État et par délégation, le général de brigade aérienne Etienne Herfeld, directeur de la circulation aérienne militaire.

<sup>&</sup>lt;sup>5</sup> NGF : nivellement géographique de la France ; référence d'altitude du sol par rapport au niveau moyen des mers

#### **LISTE DE DIFFUSION**

## **DESTINATAIRES**

Monsieur le directeur régional de l'environnement, de l'aménagement et du logement des Hauts-de-France. A l'attention de Mme Gabrièle LINET 50 boulevard de Lyon 02011 Laon.

#### **COPIES**

- Monsieur le délégué régional Picardie de la direction de la sécurité de l'aviation civile  $\mathbf{r}$ Nord. delegation-hdfs-bf@aviation-civile.gouv.fr
	- Monsieur le délégué militaire départemental de l'Aisne.
- dmd02.chef.fct@intradef.gouv.fr
- Monsieur le chef d'Etat-Major de Zone de Défense Nord-Est emzd-metz.cmi.fct@intradef.gouv.fr
- Archives DSAÉ/DIRCAM.
- Archives SDRCAM Nord (BR\_0644\_2020).  $\tilde{\phantom{a}}$